Министерство науки и высшего образования Российской Федерации

НОВОСИБИРСКИЙ ГОСУДАРСТВЕННЫЙ ТЕХНИЧЕСКИЙ УНИВЕРСИТЕТ

\_\_\_\_\_\_\_\_\_\_\_\_\_\_\_\_\_\_\_\_\_\_\_\_\_\_\_\_\_\_\_\_\_\_\_\_\_\_\_\_\_\_\_\_\_\_\_\_\_\_\_\_\_\_\_\_\_\_\_\_\_\_\_\_\_\_\_\_

# В.М. Стасышин, Т.Л. Стасышина

# **Язык структурных запросов SQL**

# **Начальное знакомство**

Методические указания по курсу «Технологии баз данных» для студентов IV курса ФПМИ (направления 01.03.02, 02.03.03) дневного отделения

НОВОСИБИРСК

2023

Методические указания представляют собой практикум по изучению языка SQL. Методические указания могут быть использованы как в рамках исследовательской работы студентов, так и при проведении лабораторных работ. Они могут быть также полезны для специалистов, связанных с информационными технологиями и самостоятельного знакомящихся с основами работы с базами данных средствами SQL.

Работа подготовлена на кафедре Теоретической и прикладной информатики

# **ВВЕДЕНИЕ**

Большинство современных СУБД построено на реляционной модели данных. Для получения информации из отношений (таблиц) базы данных в качестве языка манипулирования данными в теоретическом плане используются три абстрактных языка:

- o язык реляционной алгебры;
- o язык реляционного исчисления на кортежах;
- o язык реляционного исчисления на доменах.

В качестве практического языка работы с данными в середине 70-х годов фирмой IBM разработан язык структурных запросов SQL, ставший впоследствии стандартом de-facto при работе с базами данных. Наметившееся в настоящее время переход к крупным корпоративным СУБД типа Oracle, Informix, Sybase, DB2, PostgreSQL делает актуальным изучение языка SQL как в практическом плане, так и чисто теоретически, поскольку в основе элементов языка SQL лежат положения теории отношений, теории множеств и логики.

### Методические указания по изучению языка SQL

Предлагаемые методические указания по изучению языка SQL содержат набор сгруппированных по темам заданий, выполнение которых позволит слушателям получить начальные навыки по работе с базами данных и запросов языке SOL. Каждая формирования на тема предлагает последовательное изучение конструкций операторов языка SQL по мере их усложнения.

Общая схема выполнения заданий по каждой теме следующая: ставится содержательная задача, предлагается запись запроса на языке SQL, дается результат запроса. Далее необходимо с использованием инструментальных средств работы с SQL подготовить предлагаемый запрос на языке SQL и убедиться в правильности получения решения. При необходимости поясняются конструкции языка SQL и делаются другие замечания методического характера, способствующие усвоению материала.

Будем исходить из того, что в нашем распоряжении имеется база данных (точнее схема базы данных) поставщиков, деталей и поставок, таблицы которой описаны следующим образом:

Таблица поставшиков S:

Create table  $S$  (n post char(5) not NULL, name char $(20)$ , reiting smallint.

town char $(15)$ )

town char( $15$ ))

Таблица деталей Р:

Create table  $P(n \det char(6)$ , name char $(20)$ , cvet char $(7)$ , ves smallint.

Таблица поставок SP:

Create table SP  $(n_{\text{post}} \text{char}(5)$ ,  $n$  det char(6), date\_post date, kol smallint)

Замечания. Структура приведенной базы данных максимально упрощена: в таблицах отсутствуют ограничения, первичные ключи и пр. Сделано это осмысленно, поскольку предметом данного методического пособия является изучение основ языка SQL, а не принципов проектирования реляционных баз данных.

Содержание таблиц базы данных следующее:

# Таблица поставщиков (S)

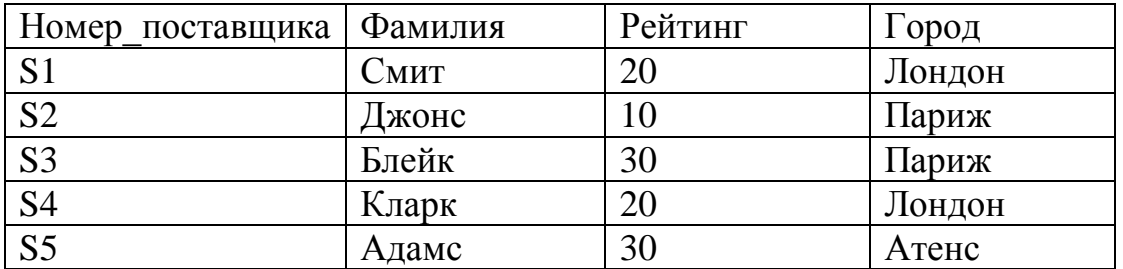

Таблица деталей (P)

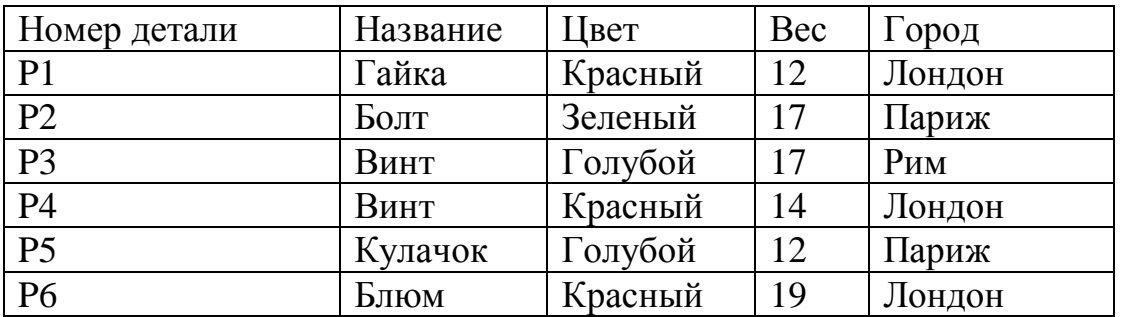

# Таблица поставок (SP)

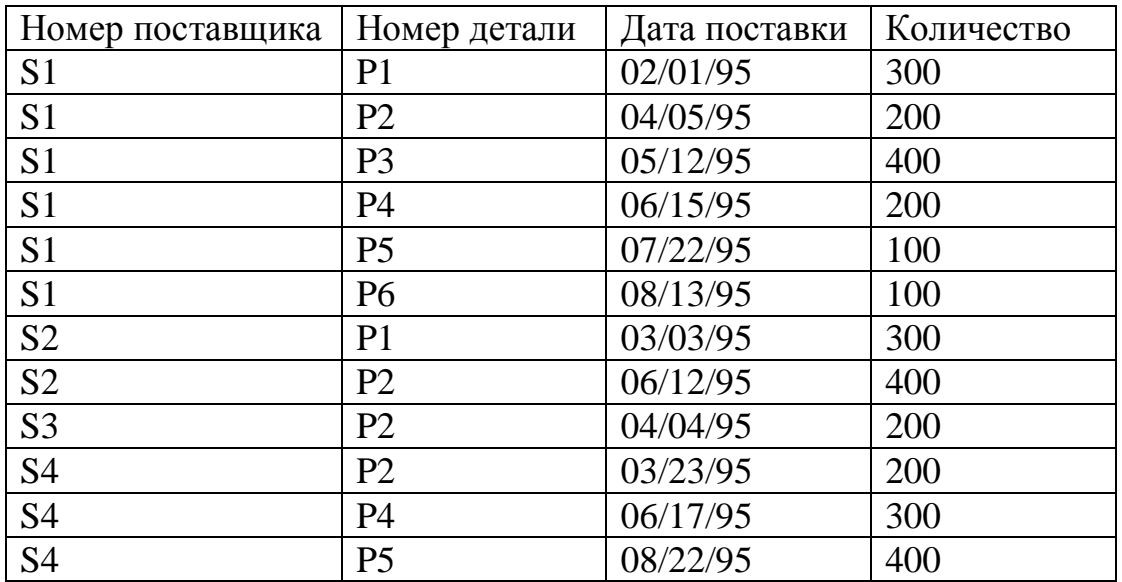

В качестве инструментария для выполнения заданий лабораторных работ в рамках СУБД PostgreSQL можно использовать интерактивную программу phpPgAdmin (или pgAdmin), позволяющей наряду с прочими возможностями подготавливать и выполнять запросы в текстовом редакторе.

Замечание 1. В целях большей наглядности при записи запроса на языке SQL поля таблиц базы данных записаны на русском языке и при переносе текстов запросов необходимо выполнить соответствующие замены с учетом реальных имен полей таблиц.

Замечание 2. К особенности работы с PostgreSQL относится следующее. Все незащищенные (незаключенные в двойные кавычки) идентификаторы (имена таблиц, столбцов, индексов, представлений и пр.) преобразуются к нижнему регистру. Так любая смешанная комбинация символов разных регистров (stAtEs, STATES) при отсутствии кавычек перед выполнением автоматически Приводится  $\mathbf{K}$ ВИДУ states. Идентификаторы, команды заключенные в двойные кавычки, указывают на их буквенную интерпретацию с учетом используемого регистра. Идентификаторы обязательно должны заключаться в кавычки в случаях:

- если идентификатор совпадает с ключевым словом;
- в имени идентификатора присутствует хотя бы одна прописная буква:
- имя идентификатора содержит недопустимый символ (+, -, %,  $\bullet$ пробел и т.д).

# **I. Простые запросы на языке SQL**

Запрос на языке SQL формируется с использованием оператора Select. Оператор Select используется

- o для выборки данных из базы данных;
- o для получения новых строк в составе оператора Insert;
- o для обновления информации в составе оператора Update.

В общем случае оператор Select содержит следующие восемь спецификаторов, расположенных в операторе в следующем порядке:

- спецификатор Select;
- спецификатор From;
- спецификаторы Join;
- спецификатор Where;
- спецификатор Group by;
- спецификатор Having;
- спецификатор Order by;
- спецификатор Into temp.

Обязательными являются только спецификаторы Select и From. Эти два спецификатора составляют основу каждого запроса к базе данных, поскольку они определяют таблицы, из которых выбираются данные, и столбцы, которые требуется выбрать.

Спецификаторы Join (их в одном операторе Select может быть несколько) используются для перечисления присоединяемых таблиц и указания условия соединения.

Спецификатор Where добавляется для выборки определенных строк. Спецификатор Order by добавляется для изменения порядка получаемых данных. Спецификатор Into temp добавляется для сохранения этих результатов в виде таблицы с целью выполнения последующих запросов. Два дополнительных спецификатора оператора Select - Group by (спецификатор группирования) и Having (спецификатор условия выборки группы) - позволяют выполнять более сложные выборки данных.

# **Упражнения**

1. Выбор всех строк и столбцов таблицы.

# **Пример**.

Выдать полную информацию о поставщиках.

**Select \*** 

# **from S**

Символ **\*** после Select означает, что в результат должны быть включены все столбцы таблицы S в том порядке, в каком они были заданы при создании таблины.

Результат: таблица S в полном объеме.

Подготовьте запрос и проверьте полученный результат.

2. Изменение порядка следования столбцов.

# **Пример**.

Выдать таблицу S в следующем порядке: фамилия, город, рейтинг, номер\_поставщика.

### **Select фамилия, город, рейтинг, номер\_поставщика from S**

Результат: таблица S в требуемом порядке. Подготовьте запрос и проверьте полученный результат.

3. Выбор заданных столбцов.

# **Пример**.

Выдать номера всех поставляемых деталей.

### **Select номер\_детали from SP**

Результат: столбец номер\_детали таблицы SP Подготовьте запрос и проверьте полученный результат.

# 4. Выбор без повторения.

# **Пример**.

Выдать номера всех поставляемых деталей, исключая дублирование.

**Select distinct номер\_детали from SP**

Результат: номер\_детали

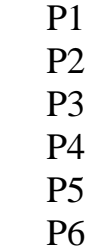

Подготовьте запрос и проверьте полученный результат.

5. Использование в запросах констант и выражений.

**Пример**.

Выдать вес каждой детали в граммах.

Select номер детали  $\|$  ' вес в граммах='  $\|$  вес\*454 **from P**

|| - оператор конкатинации строк

Результат: P1 вес в граммах=5448

… P6 вес в граммах=8226

Подготовьте запрос и проверьте полученный результат.

6.Ограничение в выборке.

### **Пример**.

Выдать номера всех поставщиков, находящихся в Париже и имеющих рейтинг > 20.

> **Select номер\_поставщика from S where город='Париж' and рейтинг>20**

Результат: номер\_поставщика S3

Подготовьте запрос и проверьте полученный результат.

7. Выборка с упорядочиванием.

# **Пример**.

Выдать номера поставщиков, находящихся в Париже в порядке убывания рейтинга.

> **Select номер\_поставщика,рейтинг from S where город='Париж' order by рейтинг desc**

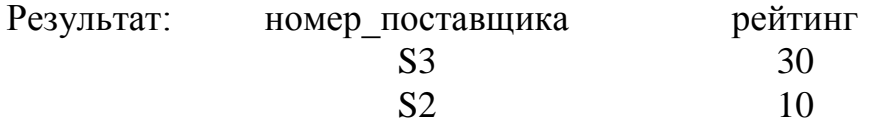

8. Упорядочивание по нескольким столбцам.

# **Пример**.

Выдать список поставщиков, упорядоченных по городу, в пределах города - по рейтингу.

### **Select \* from S order by город, рейтинг**

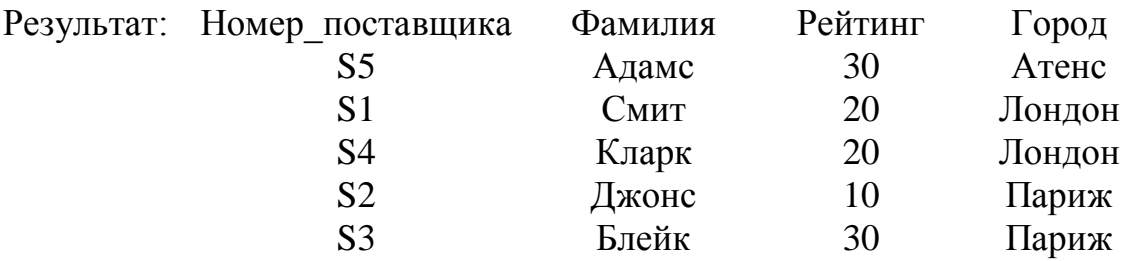

Подготовьте запрос и проверьте полученный результат.

9. Фраза between.

### **Пример**.

Выдать информацию о деталях, вес которых лежит в диапазоне от 16 до 19.

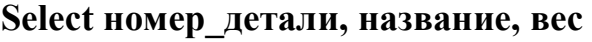

**from P**

**where вес between 16 and 19**

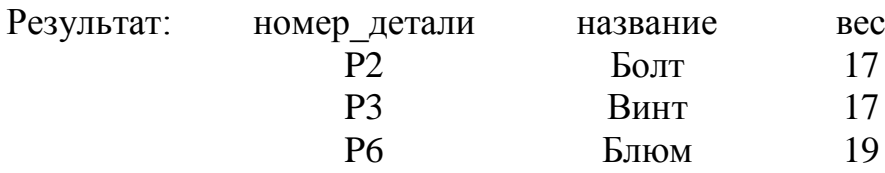

Подготовьте запрос и проверьте полученный результат.

10. Фраза in ( not in ).

# **Пример**.

Выдать детали, вес которых равен 12, 16 или 17. **Select номер\_детали, название, вес from P where вес in (12, 16, 17)**

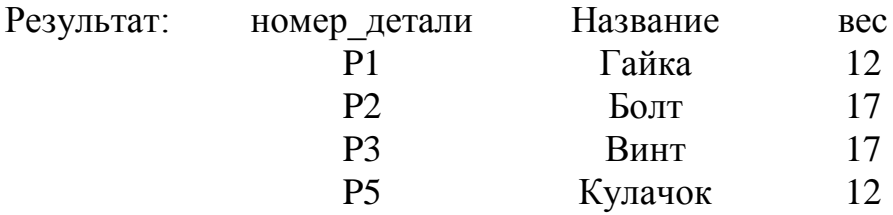

11. Выбор по шаблону.

Для запросов с поиском по шаблону, основанных на поиске подстрок в полях типа CHARACTER, по стандарту ANSI используется ключевое слово LIKE.

Включение в выражение ключевого слова NOT порождает условие c обратным смыслом.

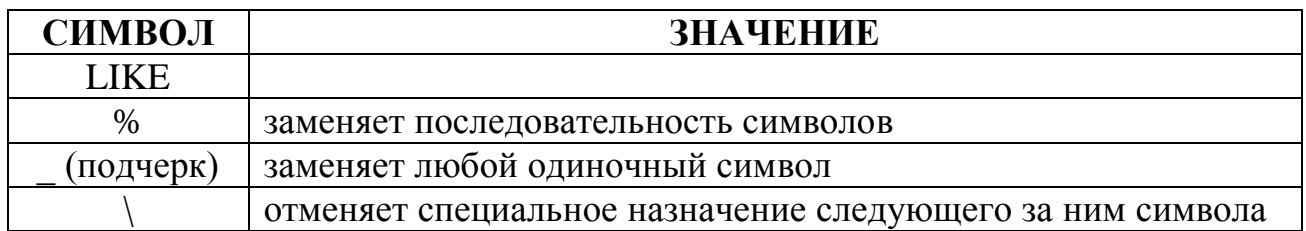

# **Примеры.**

а) Выбрать список деталей, начинающихся с буквы "Б"

# **Select номер\_детали, название, вес from P where название like 'Б%'**

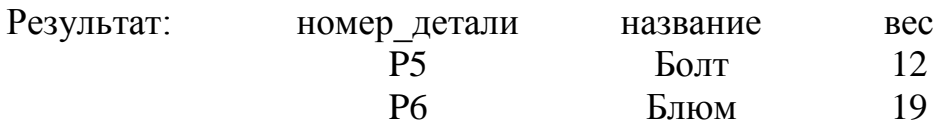

б) Выдать список фамилий поставщиков, третья буква имени которых "а". **Select фамилия from S**

**where name like '\_\_а%'**

Результат: фамилия

Адамс Кларк

### **II. Использование функций**

### **1. Агрегатные функции.**

Среди наиболее часто используемых функций отметим:

Sum - сумма значений по столбцу;

Avg - среднее значение в столбце;

Max - максимальное значение в столбце;

Min - минимальное значение в столбце;

Count – число значений или строк.

### **Примеры.**

а) Выдать общее количество поставщиков.

# **Select count (\*) from S**

Результат: 5

Функция count (\*) возвращает число строк, причем учитываются даже строки, состоящие только из пустых (null) значений.

Подготовьте запрос и проверьте полученный результат.

б) Выдать общее количество поставщиков, поставляющих в настоящее время детали.

# **Select count (distinct номер\_поставщика)**

**from SP**

Результат: 4

Функция count ([distinct] имя\_столбца) возвращает число непустых (отличных от null) значений в указанном столбце. При наличии distinct - число разных непустых значений.

Подготовьте запрос и проверьте полученный результат.

в) Выдать количество поставок для детали 'P2'. **Select count (\*) from SP where номер\_детали='P2'** Результат: 4 Подготовьте запрос и проверьте полученный результат.

г) Выдать общее количество поставляемых деталей 'P2'.

```
Select sum (количество) 
     from SP
     where номер_детали='P2'
Результат: 1000
```
Подготовьте запрос и проверьте полученный результат.

д) Выдать средний, минимальный и максимальный объем поставок для поставщика S1 с соответствующим заголовком.

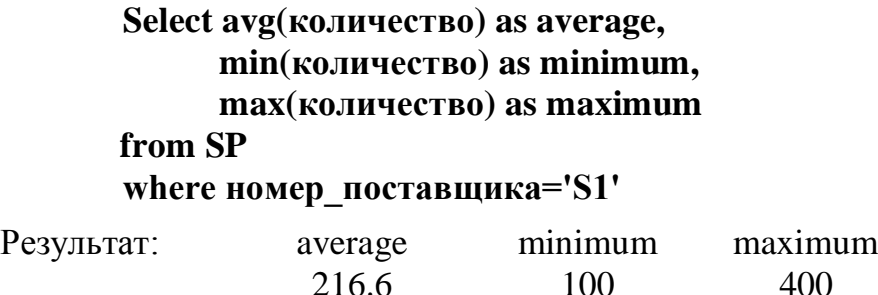

Подготовьте запрос и проверьте полученный результат.

2. Строковые функции.

Ниже перечислено несколько функций, относящихся к указанной группе. Общий их перечень достаточно широк.

Substr(s,n,[l]) - функция возвращает подстроку s, начинающуюся с n длиной l;

Lower(s) - функция возвращает строку s, преобразованную к нижнему регистру;

Length(s) - функция возвращает длину строки s.

### **Пример**.

Выдать два первых символа имен поставщиков, преобразованных к нижнему регистру.

```
Select Substr(lower(фамилия), 1, 2) 
from s
```
Результат: Первые две буквы фамилии см бл кл ад дж

### **III. Группирование**

Оператор group by группирует таблицу, представленную фразой from в группы т.о., чтобы в каждой группе все строки имели одно и тоже значение поля, указанного во фразе group by. Далее, к каждой группе перекомпанованной таблицы (а не к каждой строке исходной таблицы) применяется фраза select, причем каждое выражение во фразе select должно принимать единственное значение для группы.

### **Пример**.

Выдать для каждой поставляемой детали ее номер и общий объем поставок, за исключением поставок поставщика 'S1'.

> **Select номер\_детали, sum( количество) from SP where номер\_поставщика <>'S1' group by номер\_детали**

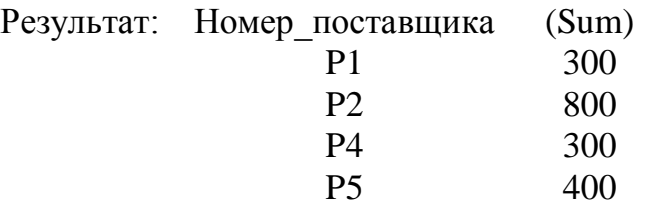

Подготовьте запрос и проверьте полученный результат.

### 2. Фраза having.

Фраза having играет ту же роль для групп, что и фраза where для строк и используется для того, чтобы исключать группы, точно так же, как where используется для исключения строк. Выражение во фразе having должно принимать единственное значение для группы.

### **Пример**.

Выдать номера деталей, поставляемых более чем одним поставщиком.

**Select номер\_детали from SP group by номер\_детали** having count( $*) > 1$ 

Результат: Номер\_детали P1  $P<sub>2</sub>$ P4 P5

### **IV. Соединения таблиц.**

Классическая реляционная алгебра Кодда включает девять реляционных операций, последовательное применение которых позволяет реализовать выборку любых данных. Три из этих операции так или иначе связаны с соединением таблиц:

- операция взятия декартова произведения;
- операция соединение (соответствующая ей в стандарте ANSI операция носит название операции внутреннего соединение);
- операция эквисоединения.

Операция взятия декартово произведение содержит все возможные комбинации конкатенаций кортежей (строк) из соединяемых таблиц.

Операция соединения представляет собой соединение кортежей соединяемых таблиц по указанному условию соединения. Строки, которые не удовлетворяют условиям соединения, отбрасываются.

Операция эквисоединения является частным случаем операции соединение по условию равенства атрибутов.

Кроме этого существует практически важное расширение операции эквисоединения – естественное (внешнее) соединение.

Внешнее соединение может сохранить строки, для которых не находится соответствия в другой таблице. В этом случае недостающие поля заполняются значениями NULL. Решение о том, войдет ли такая строка в результирующий набор, зависит от того, в какой из соединяемых таблиц отсутствуют данные, и от типа внешнего соединения.

Существуют три разновидности внешних соединений.

- Левое внешнее соединение. Всегда содержит как минимум один экземпляр каждой строки из таблицы, указанной слева от ключевого слова JOIN. Отсутствующие поля из правой таблицы заполняются значениями NULL.
- Правое внешнее соединение. Всегда содержит как минимум один экземпляр каждой строки из таблицы, указанной справа от ключевого слова JOIN. Отсутствующие поля из левой таблицы заполняются значениями NULL.
- Полное внешнее содинение. Всегда содержит как минимум один экземпляр каждой строки каждой из соединяемых таблиц. Отсутствующие поля в записях результирующего набора заполняются значениями NULL.

Для построения соединений стандарт ANSI предусматривает следующую конструкцию cпецификаторов from и join:

### FROM *источник1*

[Nutural] тип соединения JOIN *источник2* [on *условие* [,...] | Using (*поле1* [,...])]

 *Источник1.* Первый из соединяемых наборов данных (имя таблицы или подзапрос).

- *[Nutural]* Два набора данных соединяются по равным значениям одноименных полей. Конструкции Оn и Using в этом случае недопустимы.
- *Тип соединения* Возможные виды соединений:
	- [Inner] внутреннее соединение;
	- Left [Outer] левое внешнее соединение;
	- Right [Outer] правое внешнее соединение;
	- Full [Outer] полное внешнее соединение;
	- Cross декартово произведение ;
- *Источник2.* Второй из соединяемых наборов данных (имя таблицы или подзапрос).
- *On условие [,...]* Отношение между источниками критерий, аналогичный тому, который задается в конструкции Where.
- *Using (поле1 [,...])* Одноименные поля источников, по совпадающим значениям которых производится соединение. В отличии от Nutural позволяет ограничиться некоторыми одноименными полями, тогда как Nutural производит соединение по всем одноименным полям.
- 1. Простое декартово произведение.

### **Пример**.

Выдать информацию обо всех возможных парах поставщик - деталь.

```
Select S.*, P.* 
from S
Cross Join P
```
Результат:

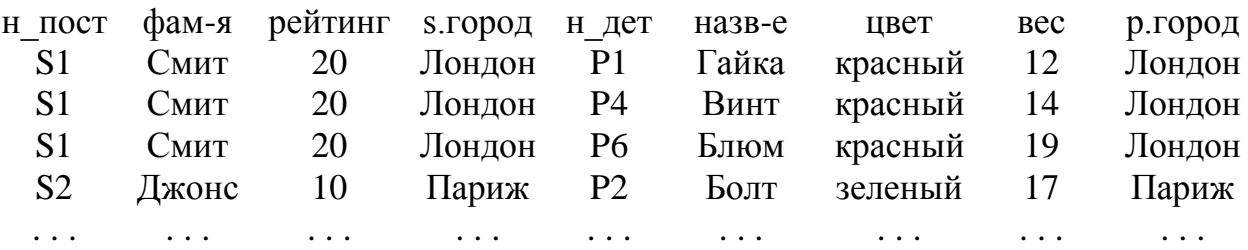

Всего 30 строк.

Подготовьте запрос и проверьте полученный результат.

2. Простое эквисоединение.

### **Пример**.

Выдать все комбинации информации о поставщиках и деталях, расположенных в одном городе.

```
Select S.номер_поставщика, p.номер_детали, рейтинг
    from S 
    Cross Join P 
    where S.город=P.город
    Результат:
н пост фам-я рейтинг s.город н дет назв-е \frac{1}{2} назвет вес p.город
```
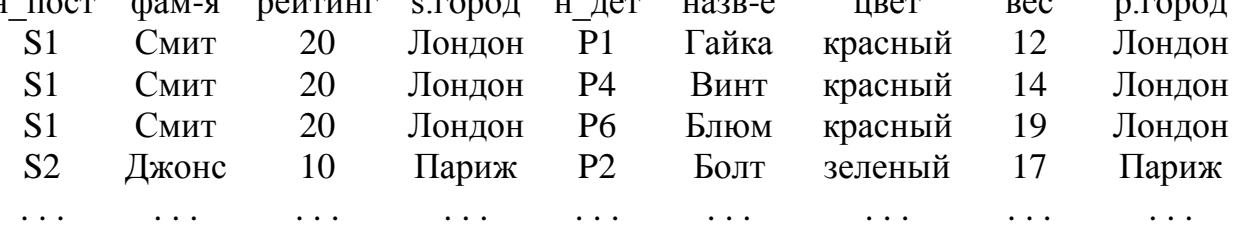

Всего 10 строк.

Подготовьте запрос и проверьте полученный результат.

Замечание: тот же результат может быть получен запросом с использованием конструкции операции внутреннего соединения в стандарте ANSI

**Select S.номер\_поставщика, p.номер\_детали, рейтинг from S Inner Join P on S.город=P.город**

3. Соединение таблиц с дополнительным условием.

#### **Пример**.

Выдать все комбинации информации о поставщиках и деталях, расположенных в одном городе, опустив поставщиков с рейтингом = 20.

**Select S.номер\_поставщика, p.номер\_детали, рейтинг from S Cross Join P where S.город=P.город and S.рейтинг<>20** Результат: Hомеp\_поставщика Номер\_детали Рейтинг S2 P2 10 S2 P5 10 S3 P2 30 S3 P5 30

Подготовьте запрос и проверьте полученный результат.

4. Соединение таблицы с ней самой.

### **Пример**.

Выдать все пары поставщиков из одного города. **Select one.номер\_поставщика, two.номер\_поставщика from S one Cross Join S two**   $where one. To  $pq = two.ropog$$ 

#### **and one.номер\_поставщика < two.номер\_поставщика**

Результат: Hомеp\_поставщика Номер\_поставщика S1 S4

 $S2$   $S3$ 

Подготовьте запрос и проверьте полученный результат.

Замечание: замена фразы Cross на Inner в этом и предыдущем примере результата не меняет.

5. Внутреннее соединение

### **Пример**.

Выдать для каждой поставки номер поставщика, его фамилию и количество деталей.

**Select S.номер\_поставщика, S.фамилия, SP.количество from SP** 

**inner join S on S.номер\_поставщика=SP.номер\_поставщика**

или

**Select S.номер\_поставщика, S.фамилия, SP.количество from SP**

**natural inner join S** 

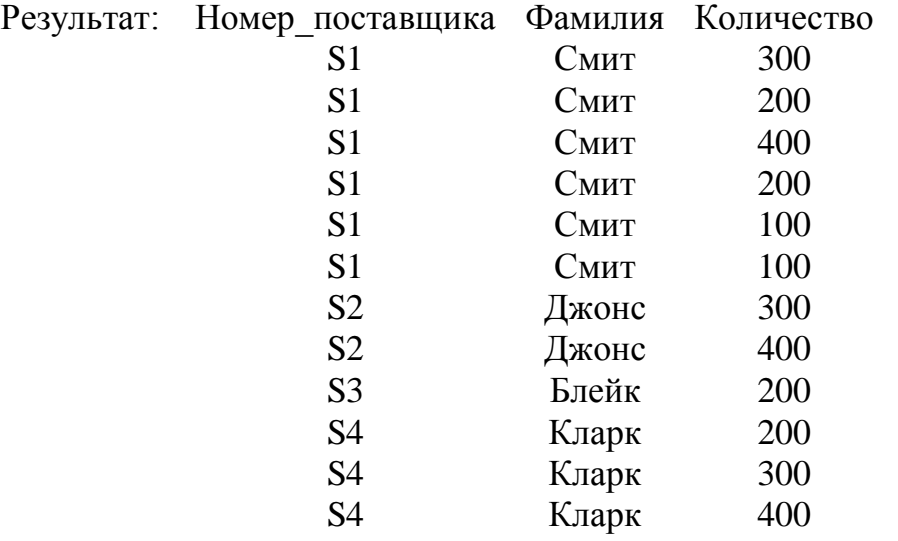

Подготовьте запрос и проверьте полученный результат.

6. Соединение трех таблиц.

### **Пример**.

Выдать все пары названий городов таких, что какой-либо поставщик, находящийся в первом из этих городов, поставляет деталь, хранимую в другом городе.

**Select distinct S.город, P.город from SP inner join S on S.номер\_поставщика = SP.номер\_поставщика inner join P on P.номер\_детали = SP.номер\_детали**

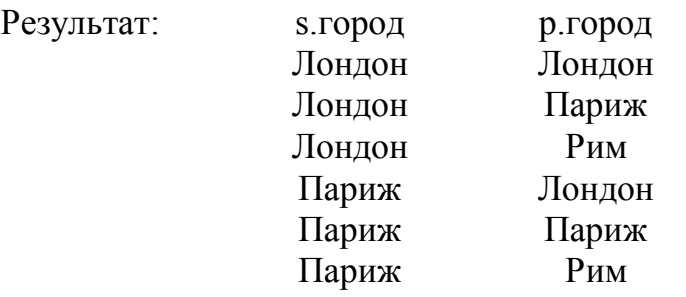

Подготовьте запрос и проверьте полученный результат.

7. Простое внешнее соединение двух таблиц.

*Пример левого внешнего соединения*.

**Select S.номер\_поставщика, S.фамилия, SP.количество from S** 

### **left outer join SP on S.номер\_поставщика=SP.номер\_поставщика**

Добавление ключевого слова left перед именем таблицы SP превращает ее в подчиненную таблицу. Результатом этого внешнего соединения будет получение сведений обо всех поставщиках, независимо делали ли они поставки.

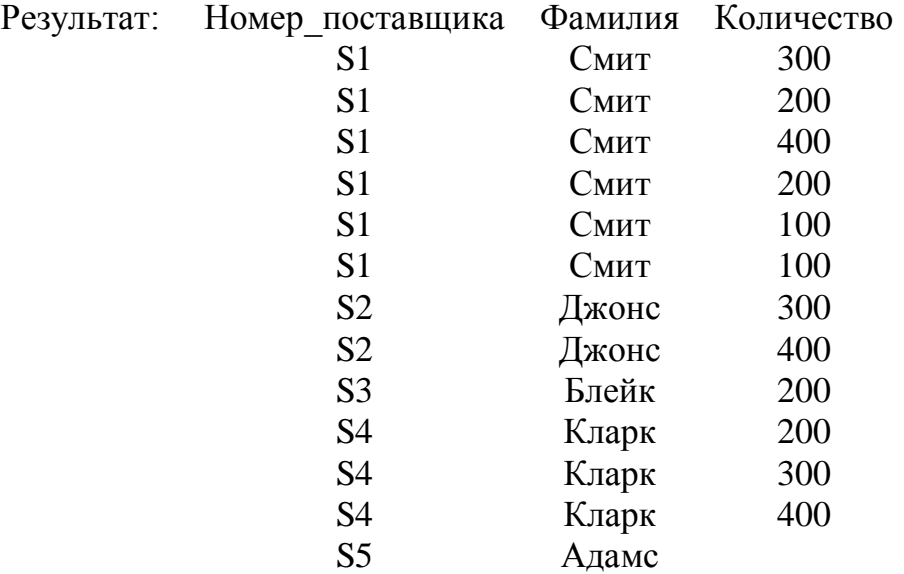

Подготовьте запрос и проверьте полученный результат. Сравните с результатом получения внутреннего соединения.

Полное внешнее соединение даст аналогичный результат, правое - результат, аналогичный внутреннему соединению.

8. Внешнее соединение внутреннего соединения с третьей таблицей.

Для получении внешнего соединения будем использовать представление (View). Представление можно рассматривать как хранимый запрос, на основании которого создается объект базы данных. Этот объект схож с таблицей, но в его содержимом динамически отражаются только те записи, которые были заданы при создании. Создается представление командой Create view

Create view имя\_представления as запрос,

а удаляется командой Drop view.

**create view z1 as select sp.номер\_поствщика, sp.номер\_детали, p.название, p.цвет, p.вес from SP join P on SP.номер\_детали = P.номер\_детали where цвет in ('Красный', 'Зеленый');**

**select S.n\_post, S.name, z1.n\_det, z1.name, z1.cvet, z1.ves from s left join z1 on s.n\_post=z1.n\_post**

Первым оператором выполняет внутреннее соединение таблиц SP и P, а затем оператором Select выполняется внешнее соединение как комбинирование этой информации с данными из главной таблицы S.

Результат:

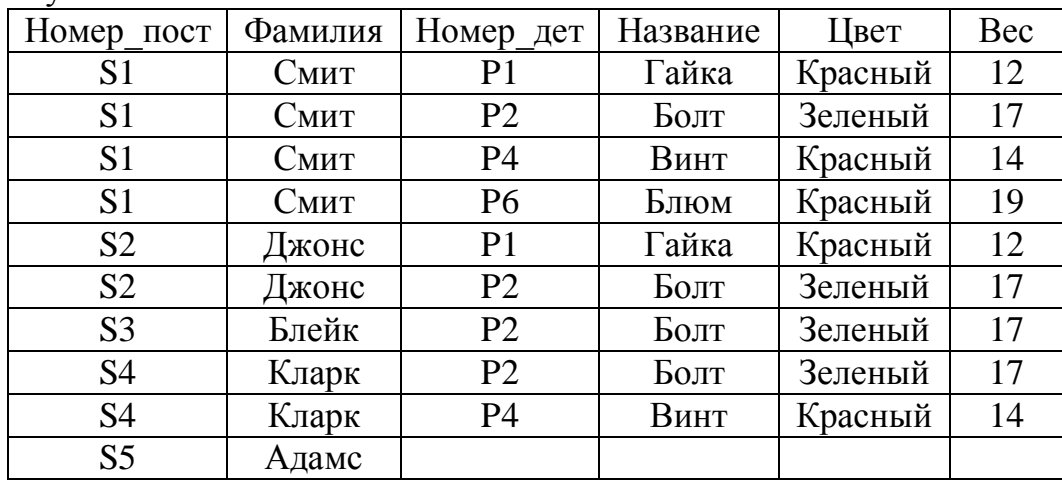

Подготовьте запрос и проверьте полученный результат.

Замечание. На практике представления не используются при написании таких простых запросов. В виде представления, как правило, оформляется некоторая информация, которая получается громоздким запросом и при этом часто требуется при написании многих других запросов.

### V. Использование значений oid-столбиа

Для нахождения в таблице дубликата значения можно использовать в самосоединении скрытый oid-столбцец. Условие x.oid != y.oid, заданное в следующем примере эквивалентно следующему утверждению: строка х не является той же самой, что и строка у.

### Пример.

В таблице описания деталей найти детали с одинаковым весом.

Select х.номер детали, х.название, х.вес from  $P x$ cross join P v where  $x \cdot \text{sec} = y \cdot \text{sec}$  and  $x \cdot \text{oid} = y \cdot \text{oid}$ 

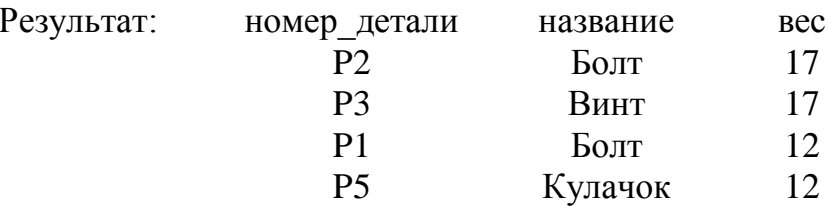

### **VI.** Подзапросы

Оператор select, вложенный в спецификатор where другого оператора select (или одного из операторов insert, delete, update), называется подзапросом. В состав каждого подзапроса должны входить спецификаторы select и from. Кроме того, каждый подзапрос должен быть заключен в круглые скобки, чтобы указать серверу баз данных на то, что эту операцию следует выполнить первой.

Подзапросы бывают коррелированными и некоррелированными. Подзапрос является коррелированным, если его значение зависит от значения, производимого внешним оператором select, который содержит этот подзапрос. Любой другой вид запроса называется некоррелированным.

Важное свойство коррелированного подзароса состоит в следующим: так как он зависит от значения результата внешнего оператора select, то должен выполняться повторно по одному разу для каждого значения, производимого внешним оператором select. Некоррелированный подзапрос выполняется только один раз.

В спецификатор where оператора select включается подзапрос с помощью следующих ключевых слов:

> $AI.$ **ANY IN EXISTS**

#### Некоррелированные подзапросы.

1. Фраза ALL.

Ключевое слово ALL, указываемое перед подзапросом используется для определения того, выполняется ли условие сравнения для каждого возвращаемого подзапросом значения. Если подзапрос не возвращает ни одного значения, то условие поиска считается выполненным.

#### Пример

Получить перечень поставщиков, рейтинг которых выше рейтинга любого лондонского поставщика.

Select х.номер поставщика, х.фамилия, х.рейтинг from  $S_{x}$ where  $x$ ,  $pe\text{\'{a}t}$   $m\text{H}r$  > all (select  $y$ ,  $pe\text{\'{a}t}$   $m\text{H}r$ from S<sub>v</sub> where  $y$ .город='Лондон')

Сначала выполняется независимый внутренний подзапрос, его результатом является выборка (20, 20), затем - внешний запрос, приводящий к результату, записанному ниже.

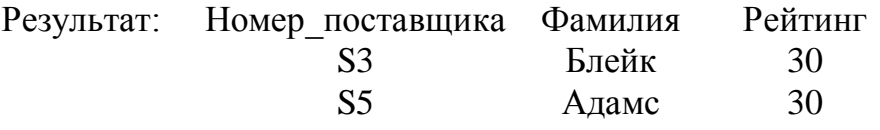

Подготовьте запрос и проверьте полученный результат. 2. Фраза ANY.

Ключевое слово ANY, указываемое перед запросом, используется для определения того, выполняется ли сравнение по крайней мере для одного значения, возвращаемого подзапросом. Если подзапрос не возвращает ни одного значения, то условие поиска считается не выполненным.

### Пример

Получить перечень поставщиков, рейтинг которых выше рейтинга хотя бы одного парижского поставщика.

### Select х.номер поставщика, х.фамилия, х.рейтинг from  $S_{X}$ where  $x$ ,  $pe\text{lim}_{r}$  >  $any$  (select  $y$ ,  $pe\text{lim}_{r}$ from  $S_y$ where  $y$ .  $ropoq = 'Hapu$  $x'$ )

Сначала выполняется независимый внутренний подзапрос, его результатом является выборка (10, 30), затем - внешний запрос, приводящий к результату, записанному ниже.

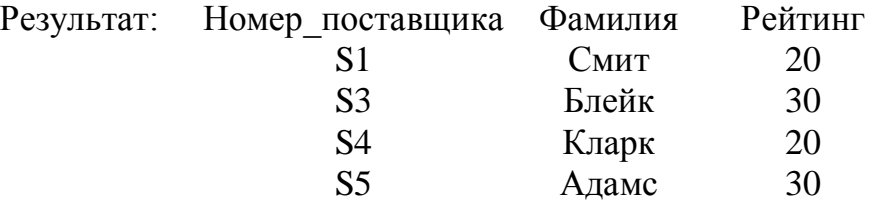

Подготовьте запрос и проверьте полученный результат.

### 3. Фраза IN.

3.1. Простой подзапрос.

### Пример

Выдать фамилии поставщиков, поставляющих деталь Р2.

Select фамилия from S where номер поставщика in (Select номер поставщика from SP where номер\_детали =' $P2$ ')

Сначала выполняется внутренний подзапрос, его результатом является выборка (S1, S2, S3, S4), затем - внешний запрос, который после подстановки результатов внутреннего подзапроса имеет вид:

Select фамилия

from S where номер\_поставщика in  $(S1', SS', SS', S4')$ Результат: Фамипия Смит Лжонс

# Блейк

### Кларк

Подготовьте запрос и проверьте полученный результат.

3.2. Подзапрос с несколькими уровнями вложенности.

### **Пример**

Выдать фамилии поставщиков, поставляющих по крайней мере одну красную деталь.

# **Select фамилия from S where номер\_ in (Select номер\_поставщика from SP**

 **where номер\_детали in (select номер\_детали**  *from P* **where цвет='Красный'))**

Сначала осуществляется самый внутренний подзапрос, дающий выборку (P1, P4, P6). После подстановки его результатов выполняется второй по вложенности подзапрос, дающий выборку (S1, S2, S4). Подстановка результатов второго выполненного подзапроса во внешний запрос приводит к окончательному результату.

Результат: Фамилия Смит Джонс Кларк

Подготовьте запрос и проверьте полученный результат.

3.3. Использование одной и той же таблицы в подзапросе внешнем запросе.

### **Пример**

Выдать номера поставщиков, поставляющих, по крайней мере, одну деталь, поставляемую поставщиком S2.

### **Select distinct номер\_поставщика from SP spx where spx.номер\_детали in (Select spy.номер\_детали from SP spy where spy.номер\_поставщика='S2')**

Сначала выполняется внутренний подзапрос, дающий выборку (P1, P2). Подстановка его результатов во внешний запрос приводит к окончательному результату.

Результат: номер\_поставщика S1  $S<sub>2</sub>$ S3 S4

Подготовьте запрос и проверьте полученный результат.

3.4. Подзапрос с оператором сравнения отличным от IN.

### **Пример**

Выдать номера поставщиков, находящихся в том же городе, что и поставщик

S1.

```
Select номер_поставщика
from S
where город = (Select город
               from S
              where номер_поставщика ='S1')
```
Сначала выполняется внутренний подзапрос, дающий единственное значение "Лондон". Подстановка его результатов во внешний запрос приводит к окончательному результату.

Результат: номер\_поставщика S1 S4

Подготовьте запрос и проверьте полученный результат.

### **Коррелированный подзапросы**

3.5. Простой коррелированный подзапрос.

### **Пример**

Выдать фамилии поставщиков, поставляющих деталь P2. **Seleсt фамилия from S where 'P2' in (Select номер\_детали from SP where номер\_поставщика= S.номер\_поставщика)**

В коррелированном подзапросе внутренний подзапрос не может быть отработан раз и навсегда, прежде чем будет отработан внешний запрос, поскольку этот внутренний подзапрос зависит от переменной, значение которой изменяется по мере того, как система проверяет различные строки таблицы, участвующие во внешнем запросе. Обработка запроса выполняется по следующей схеме:

- $\circ$  выбирается первая строка из S (номер поставщика='S1");
- o выполняется подзапрос:

```
(Select номер_детали
from sp
where номер поставщика='S1')
```
результатом подзапроса является выборка (P1, P2, P3, P4, P5, P6);

• завершается обработка запроса для первой строки из S, при выполнении которого проверяется условие

'P2' in ('P1', 'P2', 'P3', 'P4', 'P5', 'P6')

- о поскольку проверяемое условие истина, результатом обработки запроса для первой строки из S является фамилия "Смит";
- аналогично повторяется обработка для остальных строк таблицы S.

Результат: Фамилия

> Смит Джонс Блейк Кларк

Подготовьте запрос и проверьте полученный результат.

3.6. Коррелированный подзапрос с использованием в коррелированном и внешнем запросе одной и той же таблицы.

### Пример

Выдать номера деталей, поставляемых более чем одним поставщиком.

### Select distinct spx.номер\_детали from SP spx where spx.номер\_детали in (Select spy.номер\_детали from SP spy where spy.номер\_поставщика <> spx.номер\_поставщика)

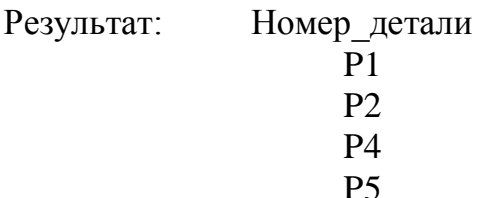

Подготовьте запрос и проверьте полученный результат.

4. Фраза EXISTS.

4.1. Квантор существования EXISTS.

В языке SQL предикат с квантором существования представляется выражением вида:

EXISTS (select \* from...)

Данное выражение истинно тогда и только тогда, когда результат вычисления подзапроса, представленного с помощью select \* from является непустым множеством, т.е. когда существует какая-либо запись в таблице, указанной во фразе **from** подзапроса, который удовлетворяет условию where этого подзапроса.

# **Пример**

Выдать фамилии поставщиков, поставляющих деталь P2.

```
Select фамилия
from S
where exists (Select *
             from SP
             where номер_поставщика = S.номер_поставщика
                   and номер \muетали = 'P2')
```
Последовательность обработки запроса:

- выбирается первая строка из  $S$  (номер поставщика='S1');
- поскольку условие

номер поставщика = 'S1' и номер детали = 'P2' - истина, результат обработки запроса для первой строки - фамилия Смит.

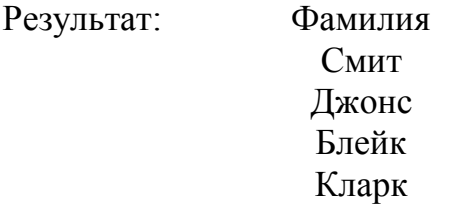

Подготовьте запрос и проверьте полученный результат.

4.2. Запрос, реализующий квантор общности.

Квантор общности FORALL в SQL не поддерживается, однако он может быть выражен через квантор существования при помощи тождества

FORALL  $x(p)$ =NOT(EXISTS  $x(NOT(p))$ ).

# **Пример**

Выдать фамилии поставщиков, которые поставляют все детали.

Эквивалентная формулировка задачи может звучать так:

Выдать фамилии поставщиков таких, что для всех деталей существует запись в таблице SP, указывающая, что данный поставщик поставляет эту деталь.

Последнее утверждение, в свою очередь, эквивалентно следующему: выдать фамилии поставщиков таких, что не существует детали такой, что не существует записи в таблице SP, указывающей, что данный поставщик поставляет эту деталь.

```
Select фамилия
from S
where not exists ( Select * 
                   from P
                   where not exists (Select * from SP
```
### **where номер\_поставщика= S.номер\_поставщика and and and номер\_детали=P.номер\_детали))**

Результат: Фамилия Смит

Подготовьте запрос и проверьте полученный результат.

5. Использование функций в подзапросе.

### **Пример**

Выдать номера поставщиков со значением поля рейтинг меньшим, чем максимальный рейтинг в таблице S.

**Select номер\_поставщика from S where рейтинг < (Select max(рейтинг) from S)**

Результат: номер\_поставщика S1 S2 S4

Подготовьте запрос и проверьте полученный результат.

### **Пример**

Выдать номер\_поставщика, рейтинг и город всех поставщиков, у которых рейтинг больше либо равен среднему для их конкретного города (использование функций в коррелированном подзапросе).

**Select номер\_поставщика, рейтинг, город from S sx where рейтинг >= (Select avg(рейтинг) from S sy where sy.город=sx.город)** Результат: номер поставщика Рейтинг Город S1 20 Лондон S3 30 Париж S4 20 Лондон S5 30 Атенс

Подготовьте запрос и проверьте полученный результат.

### **VII. ОБЬЕДИНЕНИЕ**

Объединяемые оператором UNION таблицы должны быть совместны по объединению:

иметь одинаковое число столбцов;

соответствующие столбцы должны иметь одинаковые типы.

Любое число предложений select может быть соединено оператором union. Избыточные дубликаты исключаются из результата объединения.

### **Пример**

Выдать номера деталей, которые имеют вес более 16 фунтов, либо поставляются поставщиком S2.

**Select номер\_детали from P where вес>16 union Select номер\_детали from SP where номер\_поставщика='S2'**

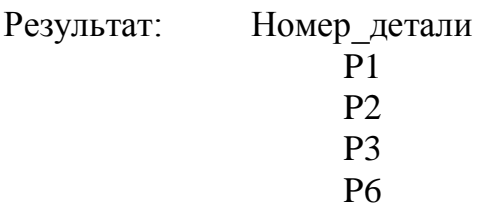

# **VIII. Операторы манипулирования данными. Удаление данных**

Общая форма оператора удаления:

# **delete from таблица [where предикат]**

1. Удаление единственной записи.

# **Пример**

Удалить сведения о поставщике S1.

# **delete from S where номер\_поставщика='S1'** Результат: таблица S с отсутствующей строкой о поставщике S1. Подготовьте запрос и проверьте полученный результат.

2. Удаление множества записей.

# **Пример**

Удалить сведения обо всех поставщиках из Лондона.

# **delete from S**

### **where город='Лондон'**

Результат: таблица S с отсутствующими строками о поставщиках из Лондона. Подготовьте запрос и проверьте полученный результат.

### 3. Удаление с подзапросом.

# **Пример**

Удалить все поставки для поставщиков из Лондона.

# **delete from SP where 'Лондон'= (Select город from S**

### **where S.номер\_поставщика=SP.номер\_поставщика)**

Результат: таблица SP с отсутствующими строками о поставках для поставщиков из Лондона.

Подготовьте запрос и проверьте полученный результат.

4. Удаление всех строк таблицы.

# **Пример**

# **delete from S**

Подготовьте запрос и проверьте полученный результат.

# **IX. Операторы манипулирования данными. Вставка данных**

Общая форма оператора вставки.

# **Insert into таблица [(поле [,поле]...)]**

### **values ( константа [,константа]...) или подзапрос**

1. Вставка единственной записи.

### **Пример**

Вставить новую поставку с номером поставщика S2, номером детали P4 и количеством 1000 на дату "30 ноября 1995 г.".

**Insert into SP values ('S2', 'P4', '11/30/95', 1000)**

Результат: таблица SP с добавленной строкой о поставке поставщиком S2 детали P4.

Подготовьте запрос и проверьте полученный результат.

2. Вставка множества записей.

### **Пример**

Восстановить таблицу S.

**Insert into S values ('S1', 'Смит', 20, 'Лондон'); Insert into S values ('S2', 'Джонс', 10, 'Париж'); Insert into S values ('S3', 'Блейк', 30, 'Париж'); Insert into S values ('S4', 'Кларк', 20, 'Лондон'); Insert into S values ('S5', 'Адамс', 30, 'Атенс')**

Результат: восстановленная таблица S.

Подготовьте запрос и проверьте полученный результат.

### 3. Перечисление имен столбцов.

Допускается не задавать значения для каждого столбца, а перечислить имена столбцов после имени таблицы, а потом предоставить значения только для тех столбцов, имена которых указаны.

### **Пример**

Вставить строку о новом поставщике, занеся лишь номер поставщика, фамилию и город.

### **Insert into S(номер\_поставщика, фамилия, город) values ('S6', 'Боб', 'Нью-Йорк')**

Результат: добавленная строка в таблице S.

Подготовьте запрос и проверьте полученный результат.

### 4. Вставка множества записей как результата подзапроса.

# **Пример**

Для каждой поставляемой детали получить ее номер и общий объем поставки, сохранить результат в базе данных.

# **Create table temp**

**(номер\_детали char(6), объем поставки smallint);**

**Insert into temp (номер\_детали,обьем\_поставки)**

**Select номер\_детали, sum(количество) from SP group by номер\_детали**

Результат: Сформированная таблица temp, данные в которую занесены как результат указанного оператора.

Подготовьте запрос и проверьте полученный результат.

5. Построение внешнего соединения с использованием оператора Insert.

### **Пример**

Для каждого поставщика получить его номер, фамилию, рейтинг и город вместе с номерами всех поставляемых им деталей. Если поставщик не поставляет никаких деталей, поставить в поле номер\_детали значение NN.

```
Create table outside_t
```
**(номер\_поставщика char(5), фамилия char(20), рейтинг smallint, город char(15), номер\_детали char(6)); Insert into outside\_t Select S.\*, SP.номер\_детали from S join SP on S.номер\_поставщика=SP.номер\_поставщика;**

```
Insert into outside_t
Select S.*, 'NN'
from S
where not exists (Select *
                  from SP
```
**where SP.номер\_поставщика = S.номер\_поставщика)** 

Результат: Сформированная таблица outside\_t с данными, представляющими собой результат внешнего соединения двух таблиц.

### **X. Операторы манипулирования данными. Обновление данных**

Общая форма оператора обновления

```
Update таблица set поле=выражение [,поле=выражение]...
[where предикат]
```
1. Обновление единственной записи.

# **Пример**

Изменить цвет детали P2 на желтый, увеличить ее вес на 5 и установить значение города "неопределен".

```
Update P set цвет='желтый',
             вес=вес+5,
             город=NULL
where номер_детали='P2'
```
Результат: Таблица S c внесенными изменениями.

Подготовьте запрос и проверьте полученный результат.

# 2. Обновление множества записей.

# **Пример**

Удвоить рейтинг всех поставщиков в Лондоне.

### **Update S set рейтинг=2\*рейтинг where город='Лондон'**

Результат: Таблица S с увеличенным рейтингом для поставщиков из Лондона.

Подготовьте запрос и проверьте полученный результат.

# 3. Обновление с подзапросом.

# **Пример**

Установить объем поставок, равный нулю для поставщиков из Лондона.

# **update SP set количество=0 where 'Лондон' = (Select город from S where S.номер\_поставщика=SP.номер\_поставщика)**

Результат: Таблица SP с внесенными изменениями.